## 1.點選功能變數

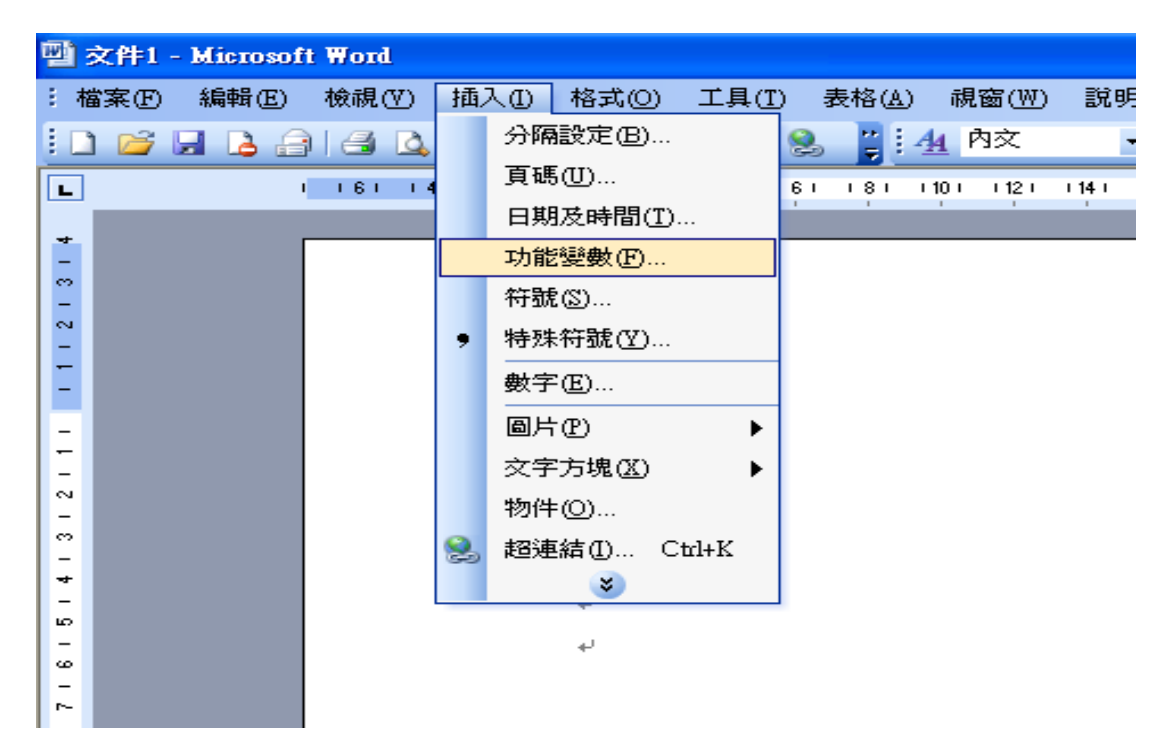

# 2.選擇 Seq

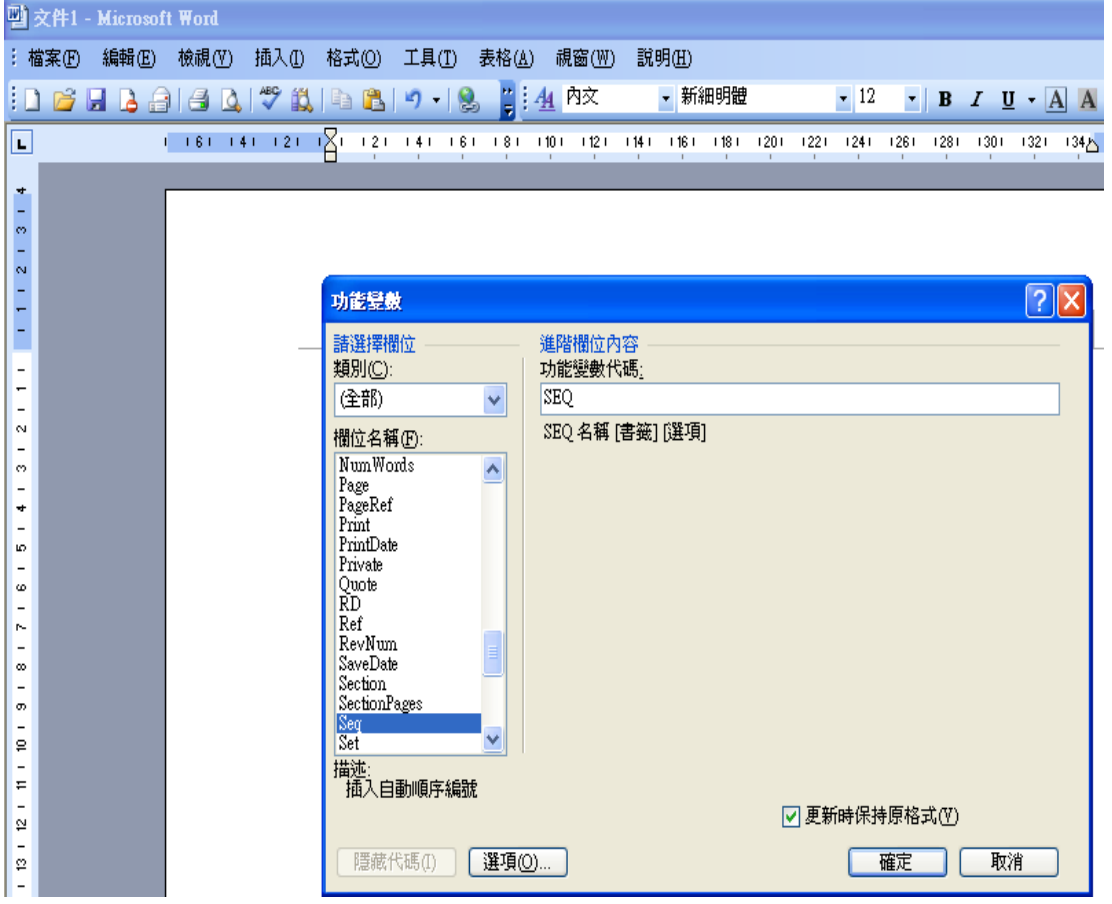

3.輸入 section\#"【0000】",之後按確定

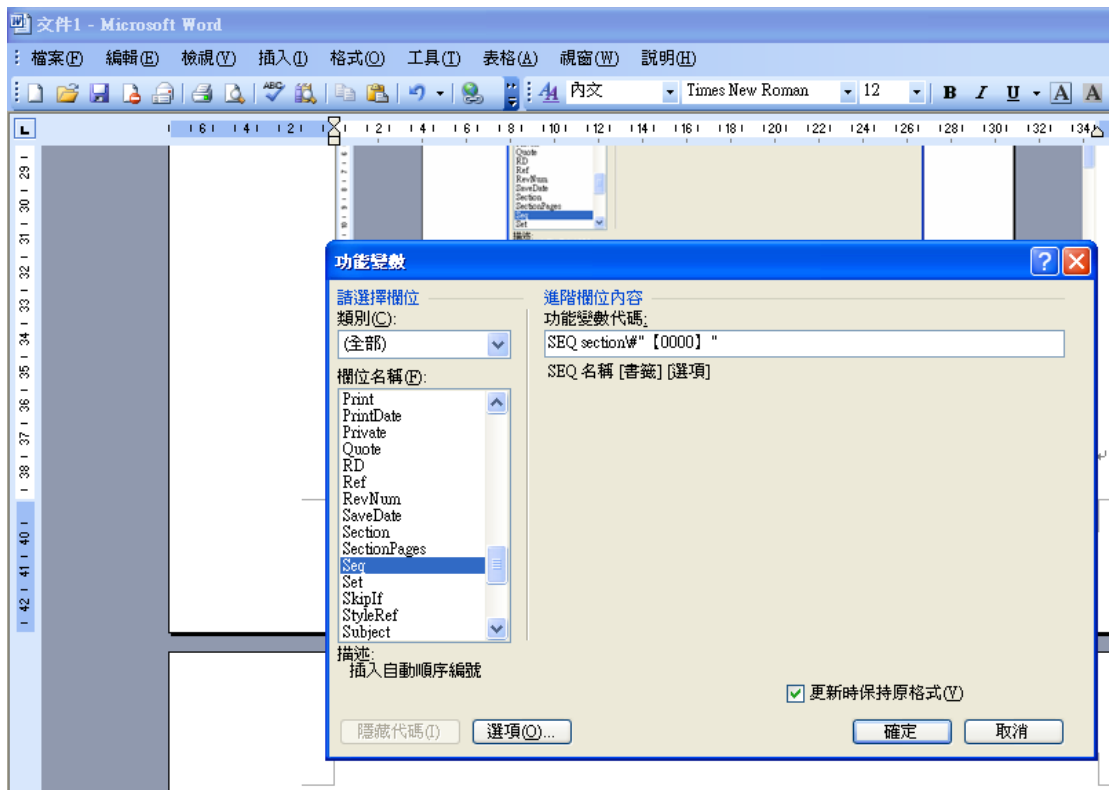

5.獲得一個【0001】段落編號

闪人刀広"取仅'砍し加汉侧人衣且们亩尘 小儲存區儲存。↓

因此,需要發展一成本低,能提供連續阻力 可攜帶之運動裝置,其不僅能使腹部肌肉收 使使用者之肩部,手臂,胸部,背部,腿部 肉在任何體能狀況下收縮。.

【0001】本發明之運動裝置包括一導軌,一 式安裝在該導軌上之導軌托架,及一提供該 單一方向之不同阻力選擇的阻力系統。當加

## 6.複製剛剛取得的【0001】

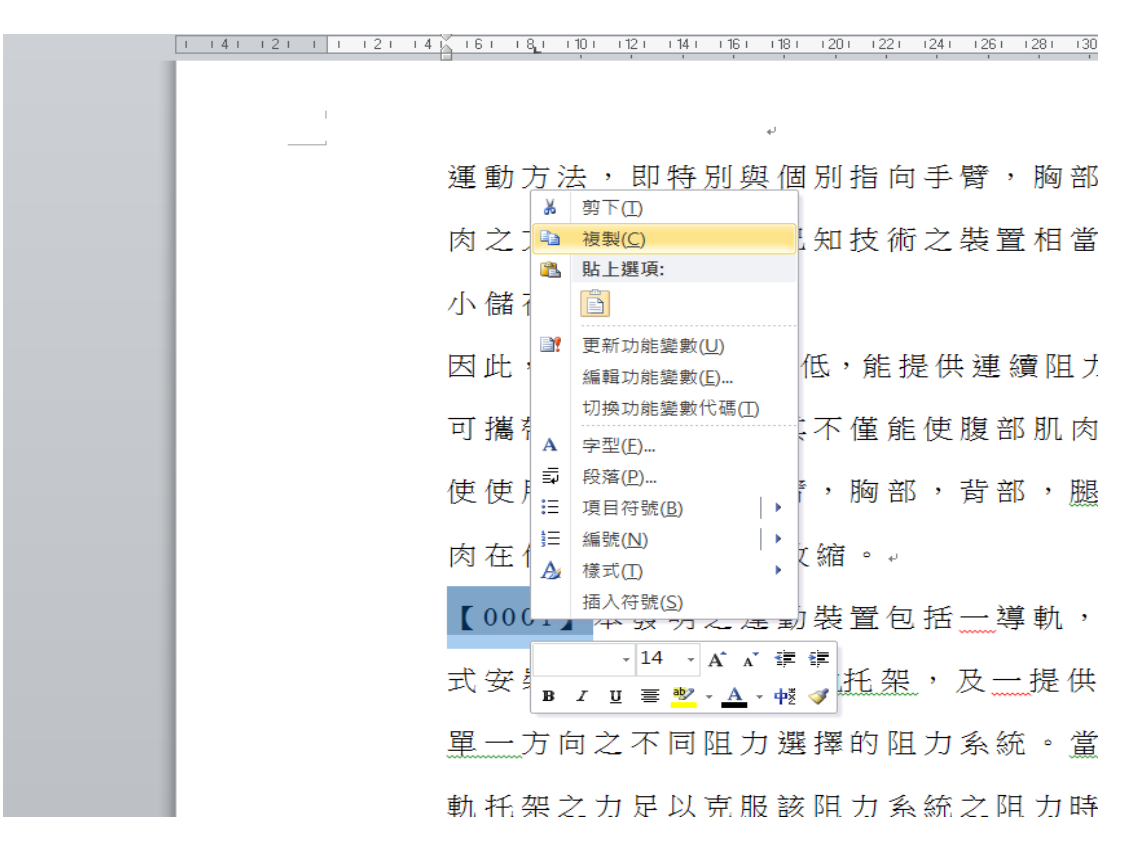

## 7.將【0001】貼在每一段落前方

r hat\_b&spow>nn t

可攜帶之運動裝置,其不僅能使腹部肌肉收縮,也可 使使用者之扃部,手臂,胸部,背部,腿部及臀部肌 肉在任何體能狀況下收縮。。

【0001】本發明之運動裝置包括一導軌,一以滑動方 式安裝在該導軌上之導軌托架,及一提供該導軌托架 里一方向之不同阻力選擇的阻力系統。當加施於該導 **軌托架之力足以克服該阻力系統之阻力時,該導軌托** 架可沿該導軌以一第一方向滑動;當加施之力消失 時,該導軌托架可沿該導軌以相反於第一方向之方向 滑動。↓

【0001】本發明之效果能提供連續阻力運動方法,及 ■ (Ctrl) <del>▼</del> 一可攜帶之運動裝置,其不僅能使腹部肌肉收縮,也 可使使用者之扃部、手臂、胸部、背部、腿部及臀部 肌肉在任何體能狀況下收縮。。

8.將文件全選後按滑鼠右鍵選擇更新功能變數

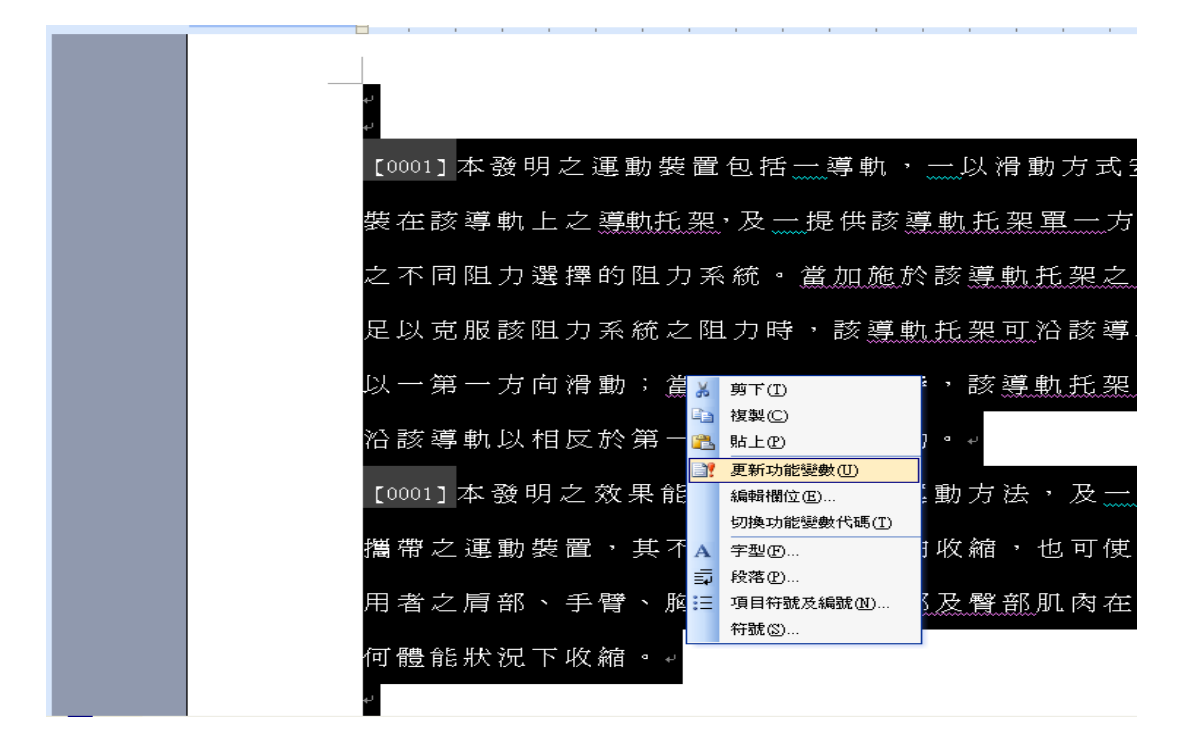

## 9.所有段落都變更完成

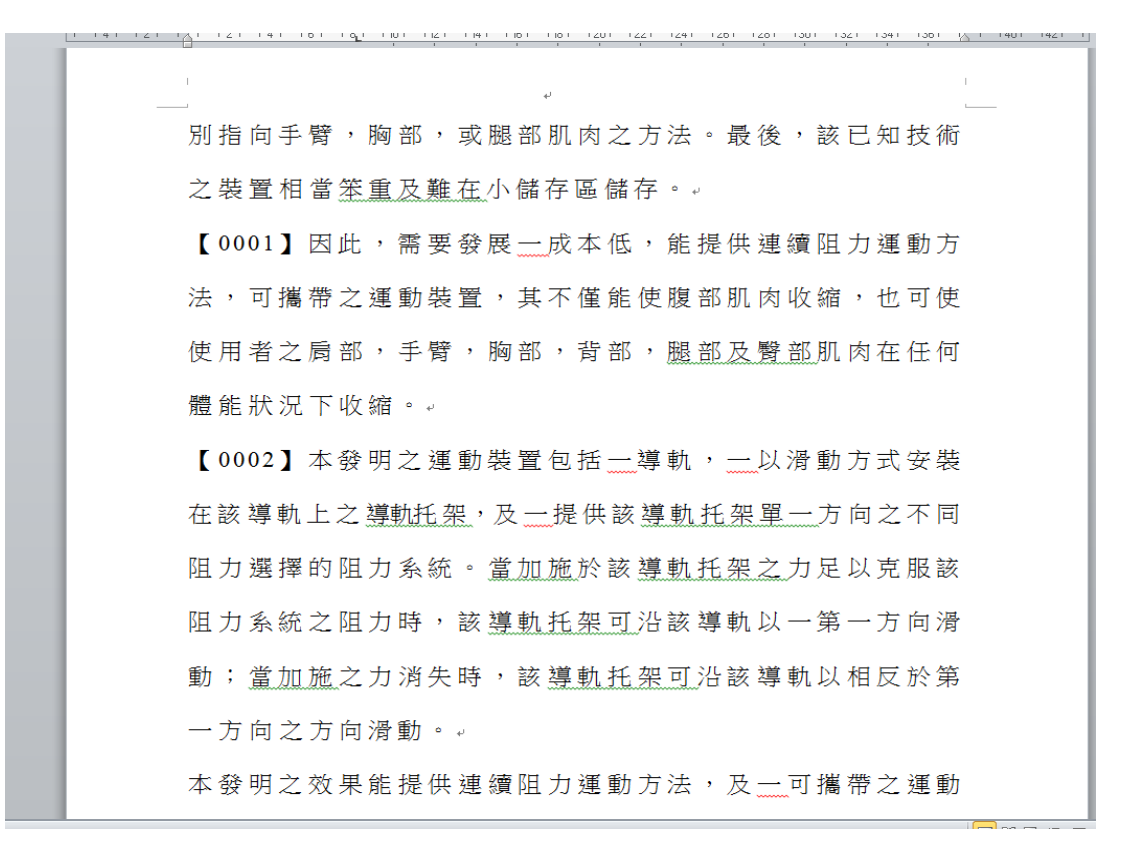